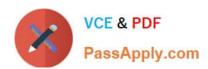

# 1Z0-888<sup>Q&As</sup>

MySQL 5.7 Database Administrator

# Pass Oracle 1Z0-888 Exam with 100% Guarantee

Free Download Real Questions & Answers PDF and VCE file from:

https://www.passapply.com/1z0-888.html

100% Passing Guarantee 100% Money Back Assurance

Following Questions and Answers are all new published by Oracle
Official Exam Center

- Instant Download After Purchase
- 100% Money Back Guarantee
- 365 Days Free Update
- 800,000+ Satisfied Customers

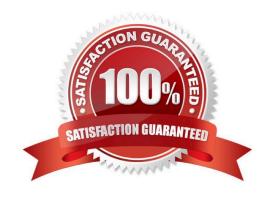

### https://www.passapply.com/1z0-888.html

2024 Latest passapply 1Z0-888 PDF and VCE dumps Download

### **QUESTION 1**

Suppose you are adding rows to a MyISAM table and the --datadir location runs out of disk space. What will happen when this occurs?

- A. The server will crash.
- B. The server suspends that INSERT operation until space becomes available.
- C. An error message will be returned to the client .Server Error: ER\_IO
- D. The server suspends operations for all storage engines until space becomes available.

Correct Answer: B

#### **QUESTION 2**

A master-slave replication setup has the slave showing this error:

```
110902 16:47:08 [ERROR] Slave I/O: Got fatal error 1236 from master when reading data from binary log: 'Client requested master to start replication from impossible position', Error_code: 1236 110902 16:47:08 [NOTE] Slave I/O thread exiting, read up to log 'mysgl-bin.000033', position 4621679
```

On the master server, the binary logs show:

```
-rw-rw---- 1 mysql mysql 4625729 2011-09-01 13:45 mysql-
bin.000032
-rw-rw---- 1 mysql mysql 4620018 2011-09-01 13:45 mysql-
bin.000033
```

What could explain this error? (Choose two.)

- A. binlog\_cache\_size=1024 is too small and transactions are lost.
- B. binlog\_format=STATEMENT and a non-deterministic query was executed.
- C. enforce\_gtid\_consistency=ON and consistency is broken between the master and the slave.
- D. The sync\_relay\_log=1000 setting on the slave is too small.
- E. sync\_binlog=0 and the master server crashed.

Correct Answer: AC

# QUESTION 3

# https://www.passapply.com/1z0-888.html

2024 Latest passapply 1Z0-888 PDF and VCE dumps Download

A MySQL instance has this configuration values set:

--innodb-doublewrite=ON
--innodb-flush-log-at-trx-commit=1
--sync-binlog=1

A transaction involving a single InnoDB INSERT statement commits. Which list of locations is in the sequence of disk writes for this transaction?

A. binary log, redo log, doublewrite buffer, and tablespace

B. redo log, binary log, doublewrite buffer, and tablespace

C. doublewrite buffer, redo log, tablespace, and binary log

D. redo log, doublewrite buffer, tablespace, and binary log

Correct Answer: A

### **QUESTION 4**

You enable binary logging on MySQL Server with the configuration: binlog-format=STATEMENT log-bin

Which database updates are logged on the master server to the binary log by default?

A. all updates except to the TEMPDB database

B. all updates except to the PERFORMANCE\_SCHEMA database

C. all updates not involving temporary tables

D. all updates to the default database, except temporary tables

E. all updates to all databases

Correct Answer: D

### **QUESTION 5**

Which two statements are true regarding MySQL security? (Choose two.)

- A. The mysql user needs to have sudo privileges.
- B. The mysqld process owner should own all files and directories to which the server writes.
- C. The root or administrator users should own all files and directories to which the server writes.
- D. The mysqld process should be run as root or administrator.
- E. The mysqld process should not be run as root or administrator.

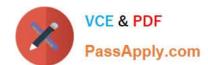

# https://www.passapply.com/1z0-888.html 2024 Latest passapply 1Z0-888 PDF and VCE dumps Download

Correct Answer: CE

<u>Latest 1Z0-888 Dumps</u> <u>1Z0-888 PDF Dumps</u> <u>1Z0-888 Braindumps</u>